# **דיווח על היעדרות דרך הפורטל ביטול שיעור עם הודעה לסטודנטים**

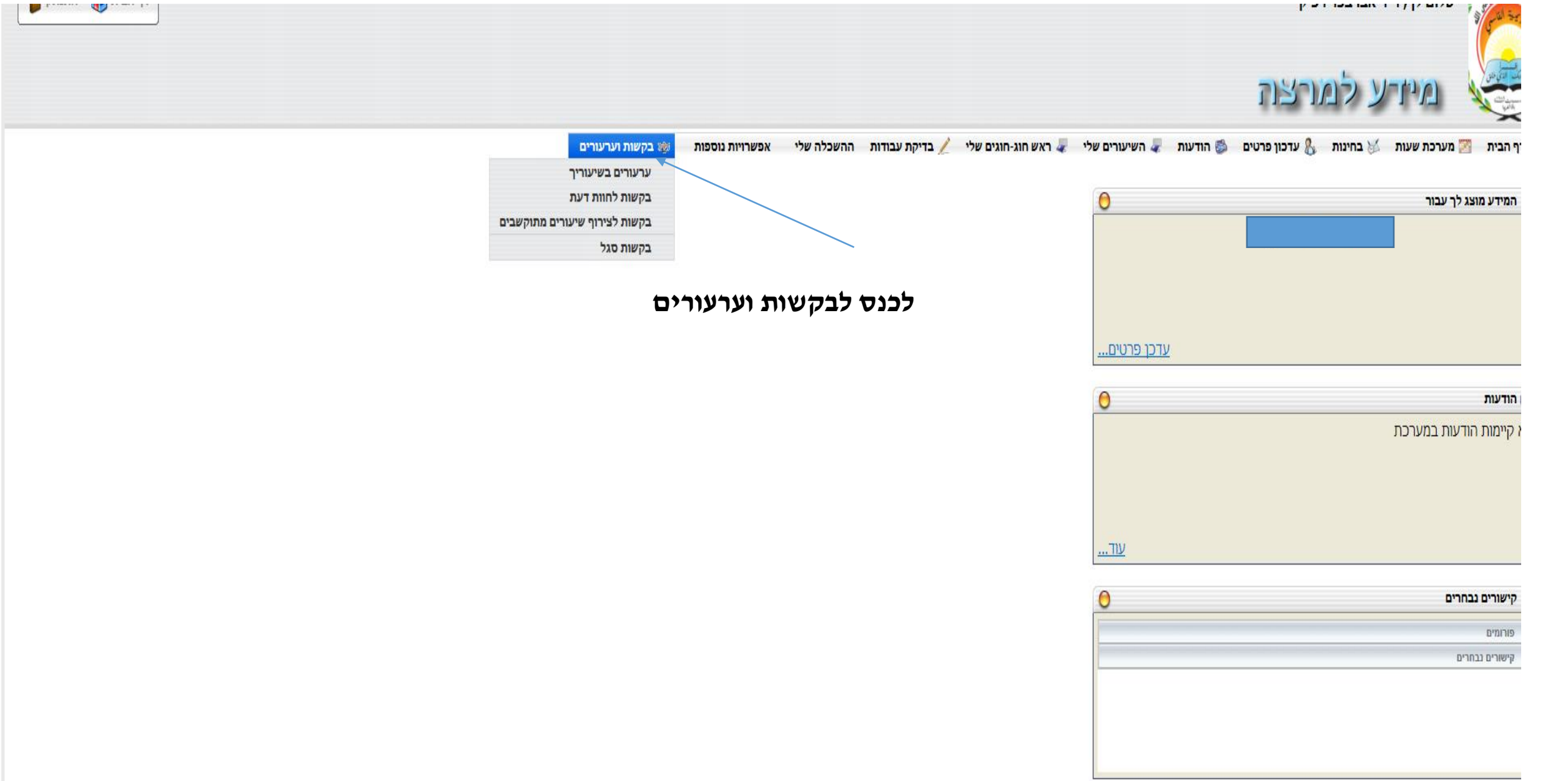

נח ע"י ראשים בע"מ

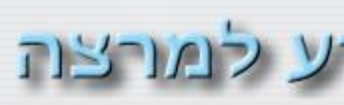

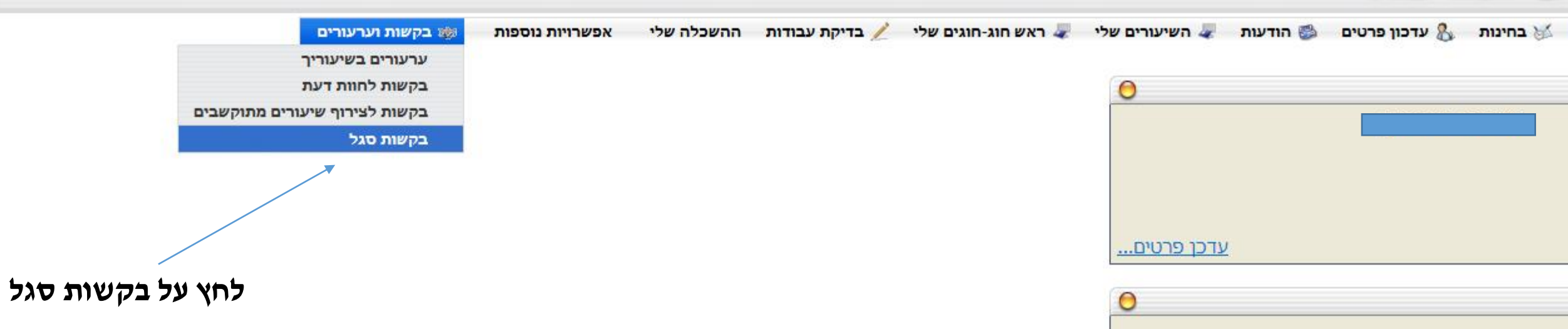

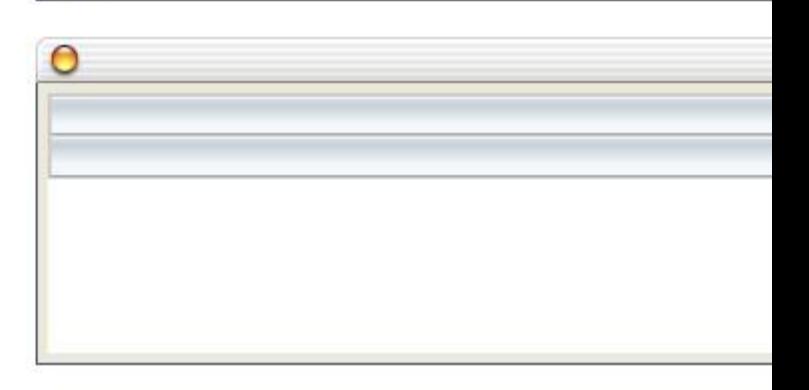

<u>עוד...</u>

 $\ddotsc$ 

\L.ASPX?guid=2ea4d425-ec29-406d-a6d3-9be56f3a950d&treecode=99.10

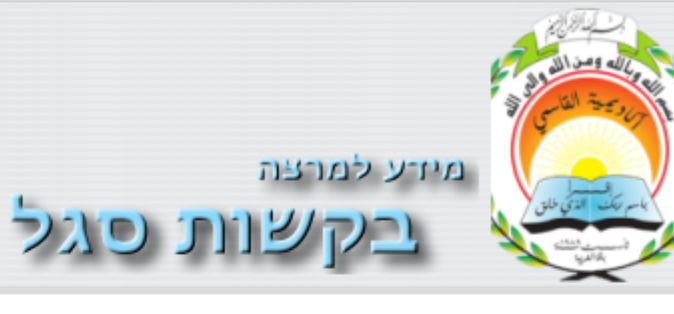

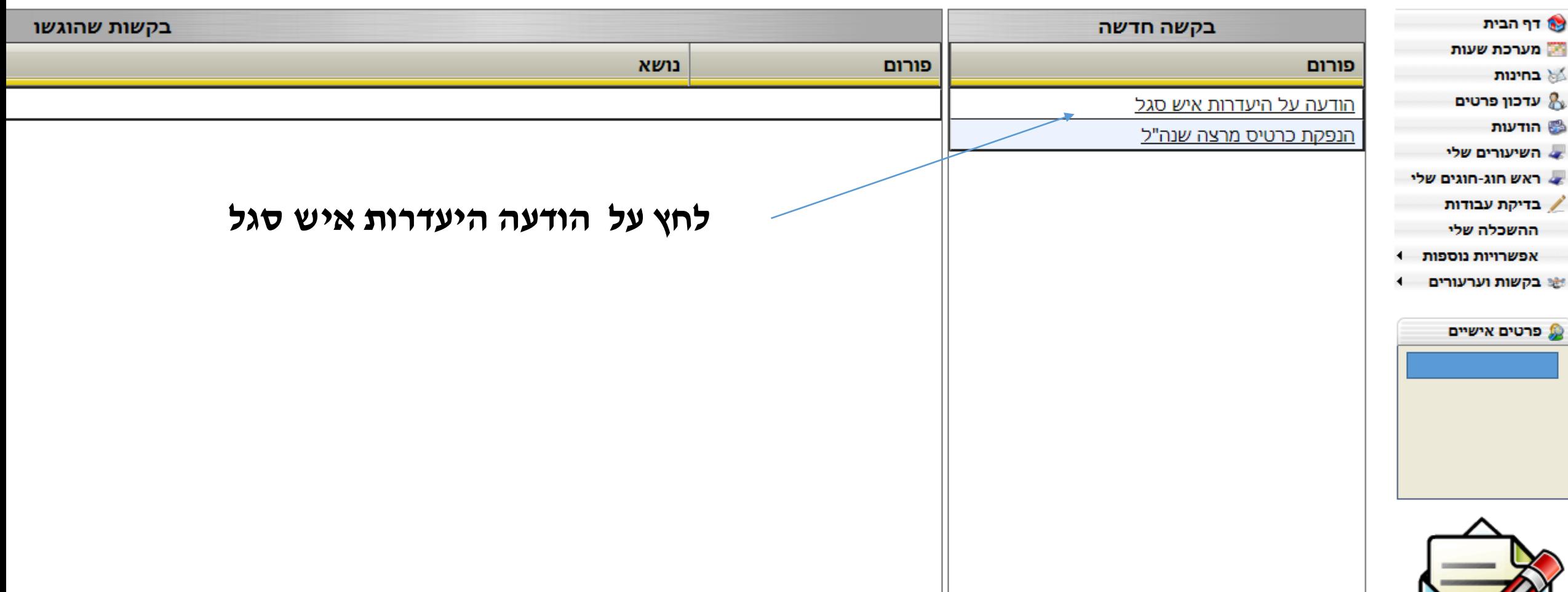

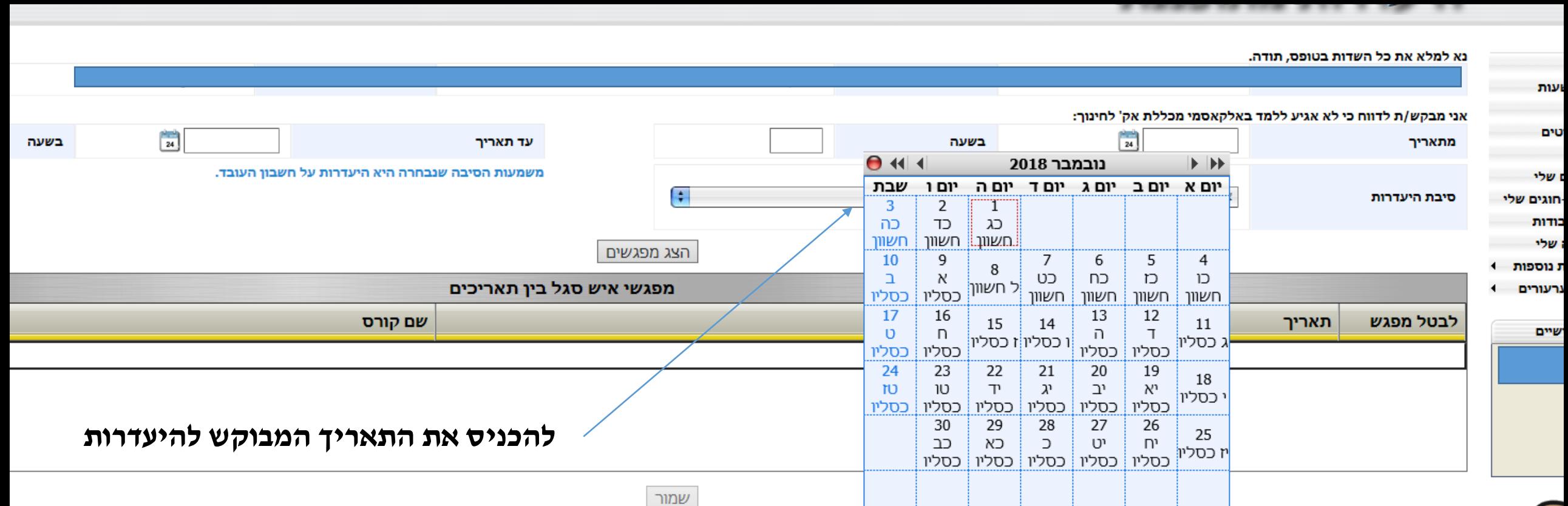

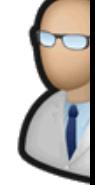

שים בע"מ

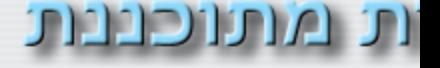

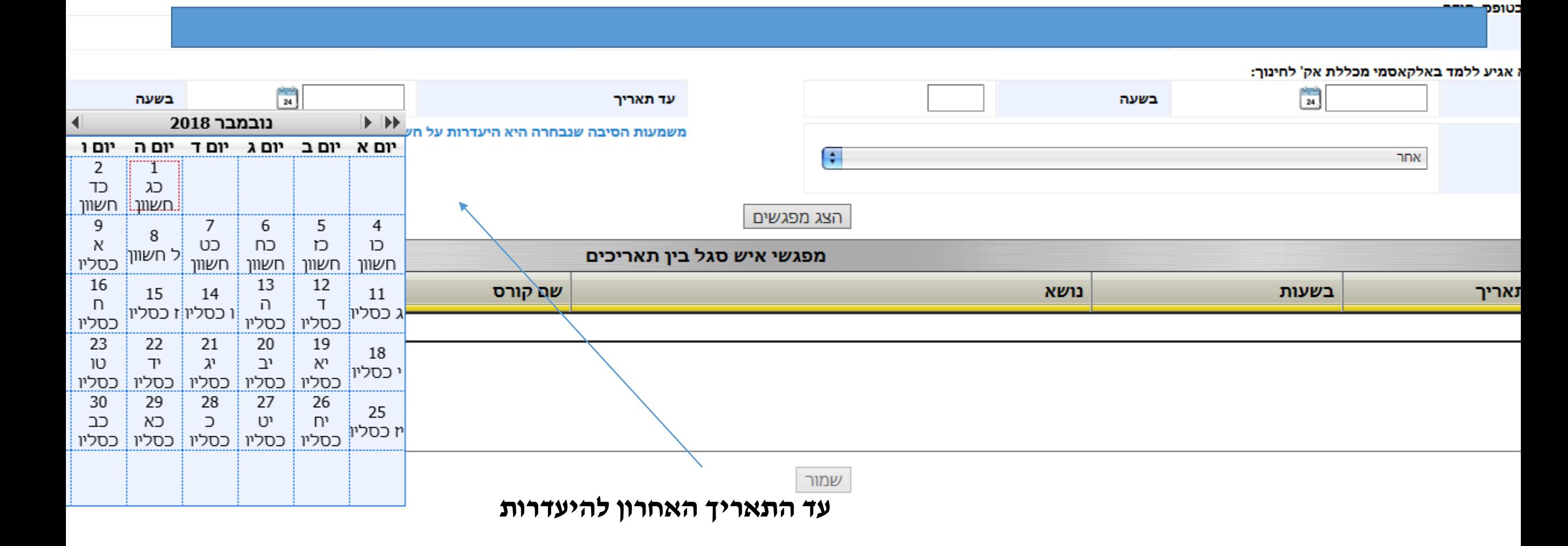

### וני עוני ווני מונוכבבונ

#### נא למלא את כל השדות בטופס, תודה.

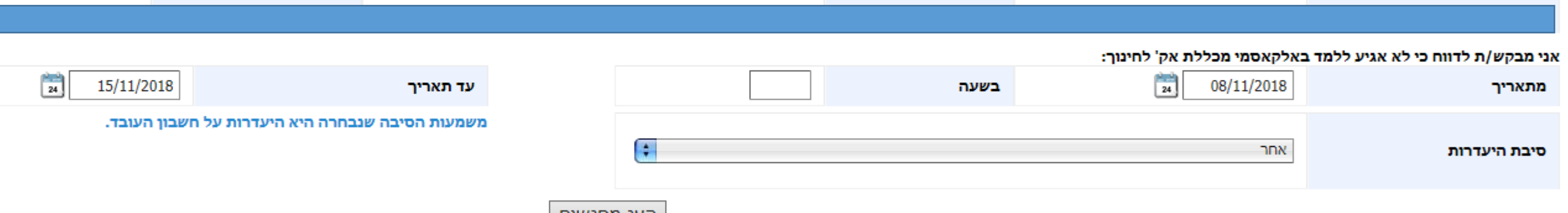

ן הצג מפגשים ן

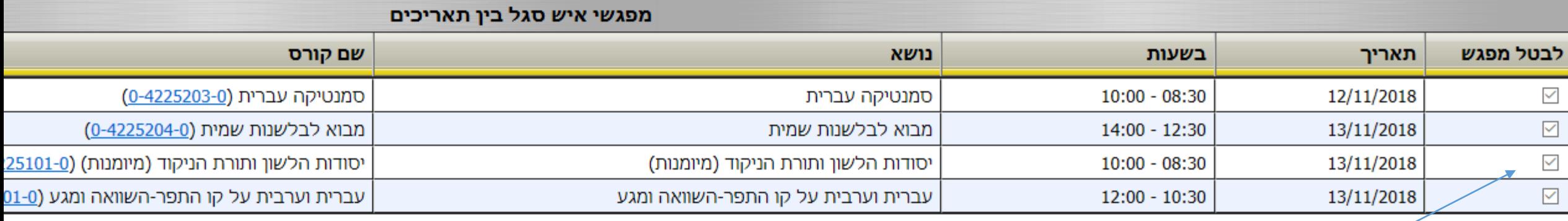

שמור

**לסמן את השיעורים שיש** 

**לבטל עם הודעה לסטודנטים**

## ות מותוכננות

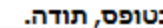

#### : אגיע ללמד באלקאסמי מכללת אק' לחינוך:

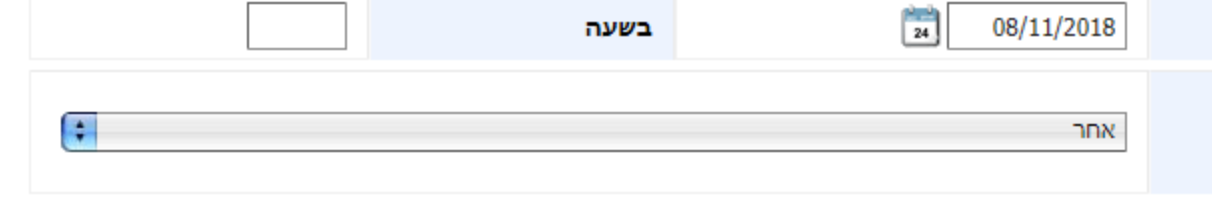

鬧 15/11/2018 בשעה עד תאריך משמעות הסיבה שנבחרה היא היעדרות על חשבון העובד.

הצג מפגשים

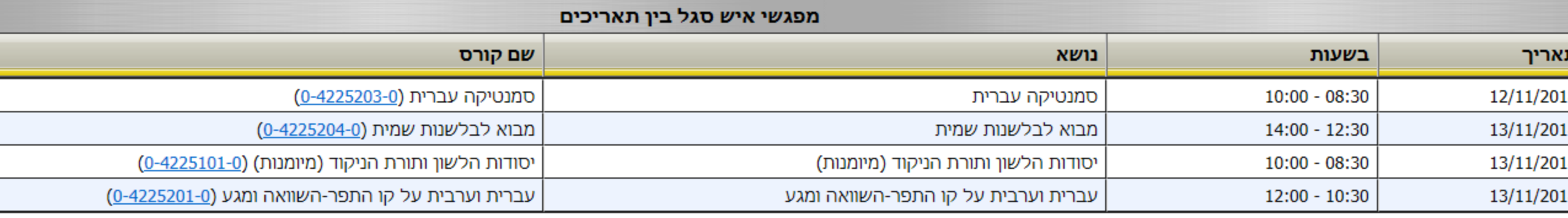

שמור

לחץ על שמור לשליחת הודעה לסטודנטים על ביטול השיעור